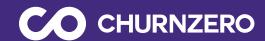

# Customer journeys workbook

Build exceptional experiences at every stage of the customer lifecycle

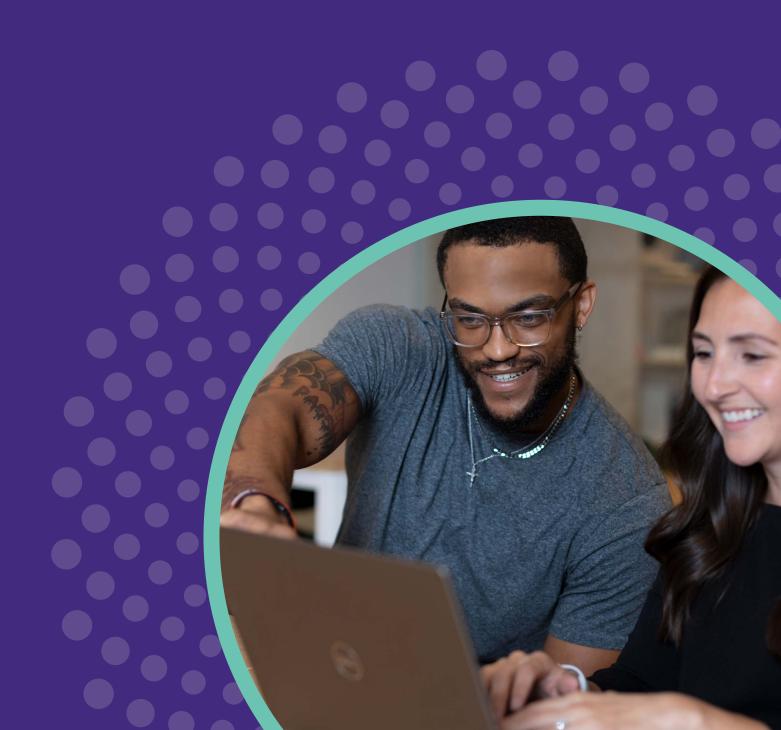

# What are customer journeys?

Journeys are a way to build exceptional experiences for your customers at every lifecycle stage. You can use journeys to configure tasks for any group of customers, track their progress, and keep them engaged. When combined with segmentation, automation, Al, and in-app communication tools, journeys can improve adoption and customer satisfaction while significantly reducing your workload. You can also create multiple journeys for each customer or customer base.

This short workbook will help you define the fundamentals needed to build effective customer journeys that keep your customers engaged and processes moving forward.

# What do you need to create an exceptional journey?

## A goal

Always start with the end game in mind. What is the overall goal of this lifecycle stage? What is the desired outcome for customers? It sounds simple, but this critical step will ensure you are aligning the steps in the journey to get the customer to the final goals.

## **Customer segments**

Segmenting your customer base ensures you can deliver tailored support for each of your customer groups. Establishing who the journey is built for is equally as important as defining the goal of the journey.

## **Entry conditions**

Now that you have defined a goal and the customer segment you are targeting, you need to determine when these customers should begin this journey. Did sales just close a deal? Is it a change in the customer's ChurnScore? Did they just upgrade to a new product edition? You can kick off your journey manually or automatically using data in ChurnZero!

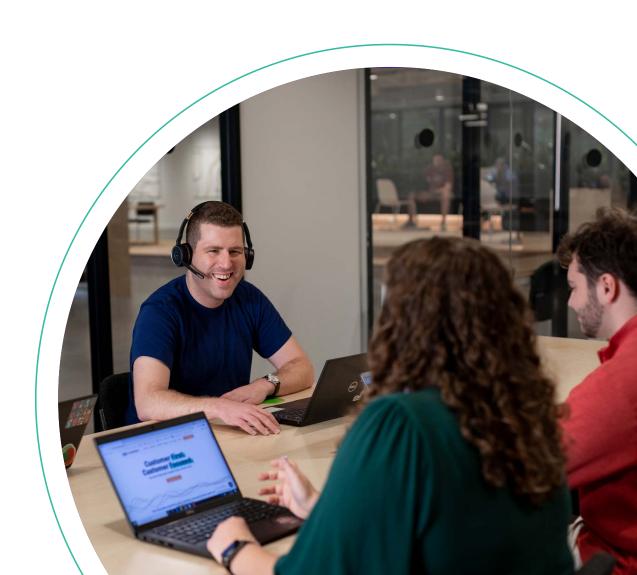

#### **Exit conditions**

You can end journeys manually or automatically once milestones are complete or when accounts meet predetermined criteria.

#### Failure conditions

Determine and configure the conditions for "failure" within the journey lifecycle. These can be triggered manually or automatically.

### Journey length

Establish how many days it should take a customer to complete the entire journey. Not sure what an ideal timeframe should be? Start by outlining how many days each journey task and achievement should take and add them up for a total journey duration.

## **Progress parameters**

Once you have determined your journey's ideal length, use the journey's progress parameters to easily visualize and report on customers who are on track, behind, or stuck based on your ideal timeframe.

### Journey components

#### Milestones

Milestones are the distinct phases that make up the overall journey, as in a "requirements gathering" phase during customer onboarding. Ask yourself: what are the key phases of your journey and how long will each take?

#### Achievements

Achievements are the deliverables that your customer is responsible for in each milestone, such as "Log in for the first time" or "Complete integration worksheet." Ask yourself: what does your customer need to do to move through each milestone?

#### Tasks

Tasks are action items that your internal teams must complete in each milestone, such as "Complete customer welcome call" or "Share usage report with customer." Ask yourself: what deliverables are your internal teams responsible for to ensure your customer moves through each milestone?

When you put all these pieces together, you get a comprehensive customer journey! To show you what this looks like, we've put together a sample template of a journey example.

| Journey details               |               |                                                                                                    |           |            |       |          |  |  |
|-------------------------------|---------------|----------------------------------------------------------------------------------------------------|-----------|------------|-------|----------|--|--|
| Journey name                  | New custom    | er onboarding                                                                                                    |           |            |       |          |  |  |
| Journey goal                  | sure it's a s | Tracks customers from contract signature through technical implementation to make sure it's a smooth transition. At completion, the customer should be fully configured, trained, & set up for a successful adoption. |           |            |       |          |  |  |
| Journey customers             |               | New accounts that are being transitioned from the sales team to the CS team.<br>They should have a signed contract and an identified start date.                                                                      |           |            |       |          |  |  |
| Journey length (in days)      | 45 days       |                                                                                                    |           |            |       |          |  |  |
| Progress parameters           | On time       | 45 days                                                                                                    | Behind    | 46-60 days | Stuck | 61+ days |  |  |
|                               |               | Entry con                                                                                                    | ditions   |            |       |          |  |  |
| Account has signed contract   |               |                                                                                                    |           |            |       |          |  |  |
| Account has a start date      |               |                                                                                                    |           |            |       |          |  |  |
| Account is assigned a CSM     |               |                                                                                                    |           |            |       |          |  |  |
|                               |               | Complete c                                                                                                    | onditions |            |       |          |  |  |
| When all milestones are com   | oleted        |                                                                                                    |           |            |       |          |  |  |
|                               |               | Failure co                                                                                                    | nditions  |            |       |          |  |  |
| Manually set failure when ap  | olicable      |                                                                                                    |           |            |       |          |  |  |
| Potential reasons for failure |               |                                                                                                    |           |            |       |          |  |  |
| Lost main point of contact/cl | nampion       |                                                                                                    |           |            |       |          |  |  |
| Customer did not commit       |               |                                                                                                    |           |            |       |          |  |  |
| Budget/money reasons          |               |                                                                                                    |           |            |       |          |  |  |

# **Milestones**

| Milestone #1                         |                  |                                             |                  |               |         |    |  |
|--------------------------------------|------------------|---------------------------------------------|------------------|---------------|---------|----|--|
| Name                                 | Sales handoff    |                                             |                  |               |         |    |  |
| Description                          | When sales han   | ids off an accoun                           | t, CS team will  | l welcome new | account |    |  |
| Begin                                | When journey     | begins                                      |                  |               |         |    |  |
| Length (in days)                     | 7 days           |                                             |                  |               |         |    |  |
| Progress parameters                  | On time          | On time 7 days Behind 8-9 days Stuck 10+ da |                  |               |         |    |  |
| Achievements                         |                  |                                             |                  |               |         |    |  |
| Achievement #1 Login & setup account |                  |                                             |                  |               |         |    |  |
|                                      | Tas              | sks                                         |                  |               | Own     | er |  |
| Task #1                              | Review custom    | er contract é s                             | ales notes       |               | CSM     |    |  |
| Task #2                              | Internal meeting | Internal meeting between Sales & CS CSM     |                  |               |         |    |  |
| Task #3                              | Send welcome     | Send welcome email to customer CSM          |                  |               |         |    |  |
| Task #4                              | Host welcome     | call & review in                            | nplementation wo | orksheet      | CSM     |    |  |

|                     |                                   | Milest                                                                 | one #2            |                   |                 |            |
|---------------------|-----------------------------------|------------------------------------------------------------------------|-------------------|-------------------|-----------------|------------|
| Name                | Account config                    | yration                                                                |                   |                   |                 |            |
| Description         | The CSM & account setup           | mplementation                                                          | specialist will g | yide the customer | through integra | tion and   |
| Begin               | When mileston                     | e #1 complete                                                          | : <b>/</b>        |                   |                 |            |
| Length (in days)    | 21 days                           |                                                                        |                   |                   |                 |            |
| Progress parameters | On time                           | 21 days                                                                | Behind            | 22-25 days        | Stuck           | 26+ days   |
|                     |                                   | Achiev                                                                 | rements           |                   |                 |            |
| Achievement #1      | Complete imple                    | Complete implementation worksheet & send to CSM                        |                   |                   |                 |            |
| Achievement #2      | Authorize ξ c                     | Authorize & complete API integrations                                  |                   |                   |                 |            |
| Achievement #3      | Customer sign-off on data         |                                                                        |                   |                   |                 |            |
|                     | Ta                                | isks                                                                   |                   |                   | Owner           |            |
| Task #1             | Review comple<br>tation specialis |                                                                        | tation workshee   | t with implemen—  | CSM             |            |
| Task #2             | Enable necessi                    | Enable necessary APIs & prep for data import Implem                    |                   |                   |                 |            |
| Task #3             | Quality check                     | Quality check data once integrations are authorized                    |                   |                   |                 | specialist |
| Task #4             | Schedule data<br>¢ customer       | Schedule data review call with implementation specialist<br>& customer |                   |                   |                 |            |
| Task #5             | Complete data                     | review call                                                            |                   |                   | Implementation  | specialist |

|                                                       |                                     | Milesto                           | one #3            |                 |                  |          |  |
|-------------------------------------------------------|-------------------------------------|-----------------------------------|-------------------|-----------------|------------------|----------|--|
| Name                                                  | Training & go-                      | live                              |                   |                 |                  |          |  |
| Description                                           | Now that the customer for g         | customer's acc<br>o-live          | ount setup is co  | mplete, the CSM | will train & pre | pare the |  |
| Begin                                                 | When mileston                       |                                   | ς                 |                 |                  |          |  |
| Length (in days)                                      | 15 days                             |                                   |                   |                 |                  |          |  |
| Progress parameters                                   | On time                             | 15 days                           | Behind            | 16-19 days      | Stuck            | 20+ days |  |
| Achievements                                          |                                     |                                   |                   |                 |                  |          |  |
| Achievement #1                                        | Complete all admin training courses |                                   |                   |                 |                  |          |  |
| Achievement #2 User accounts created for team members |                                     |                                   |                   |                 |                  |          |  |
|                                                       | Та                                  | sks                               |                   |                 | Own              | ier      |  |
| Task #1                                               | Host training p                     | orep sessions w                   | ith admins        |                 | CSM              |          |  |
| Task #2                                               | Create PPT 1                        | for team traini                   | ng sessions       |                 | CSM              |          |  |
| Task #3                                               | Host team trai                      | Host team training session #1 CSM |                   |                 |                  |          |  |
| Task #4                                               | Host team training session #2 CSM   |                                   |                   |                 |                  |          |  |
| Task #5                                               | Send post-train                     | ning email wit                    | th follow-up reso | ources          | CSM              |          |  |
| Task #5                                               | Send go-live e                      | email É schedu                    | le monthly chec   | :k-in calls     | CSM              |          |  |

# ChurnZero tips

Avoid setting unrealistic journey lengths and progress parameters. Journeys that inaccurately show every account as "behind" or "stuck" can confuse account teams and skew reporting.

If your journey has deliverables that only apply to certain accounts in your chosen segment, add conditional criteria to the step to ensure the task or achievement doesn't get created for accounts that it doesn't apply to.

No one likes extra admin work. Review your journey's deliverables to ensure they are not repetitive and combine them whenever possible to streamline the journey.

Example: Combine your "Review sales notes" and "Catch up with sales," tasks into a single task.

Your journey and milestone timelines may not be perfect the first time you set up a journey; that is completely normal. Review your journey reports regularly to identify roadblocks and customer progress trends.

Now it's your team's turn to think about the different journeys they can create to give your customers the most effective and valuable experience with your product.

# Journey template

|                          |         | Journey         | details         |       |
|--------------------------|---------|-----------------|-----------------|-------|
| Journey name             |         |                 |                 |       |
| Journey goal             |         |                 |                 |       |
| Journey customers        |         |                 |                 |       |
| Journey length (in days) |         |                 |                 |       |
| Progress parameters      | On time |                 | Behind          | Stuck |
|                          |         | Entry cor       | ditions         |       |
|                          |         |                 |                 |       |
|                          |         |                 |                 |       |
|                          |         |                 |                 |       |
|                          |         | Complete c      | onditions       |       |
|                          |         |                 |                 |       |
|                          |         |                 |                 |       |
|                          |         |                 |                 |       |
|                          |         | Failure co      | onditions       |       |
|                          |         |                 |                 |       |
|                          |         |                 |                 |       |
|                          |         |                 |                 |       |
|                          |         | Potential reaso | ons for failure |       |
|                          |         |                 |                 |       |
|                          |         |                 |                 |       |
|                          |         |                 |                 |       |

|                     |         | Mile  | estone #1 |       |       |
|---------------------|---------|-------|-----------|-------|-------|
| Name                |         |       |           |       |       |
| Description         |         |       |           |       |       |
| Begin               |         |       |           |       |       |
| Length (in days)    |         |       |           |       |       |
| Progress parameters | On time |       | Behind    | Stuck |       |
|                     |         | Achi  | ievements |       |       |
| Achievement #1      |         |       |           |       |       |
| Achievement #2      |         |       |           |       |       |
| Achievement #3      |         |       |           |       |       |
|                     |         | Tasks |           |       | Owner |
| Task #1             |         |       |           |       |       |
| Task #2             |         |       |           |       |       |
| Task #3             |         |       |           |       |       |
| Task #4             |         |       |           |       |       |
| Task #5             |         |       |           |       |       |

|                     |         | Mile  | estone #2 |       |       |
|---------------------|---------|-------|-----------|-------|-------|
| Name                |         |       |           |       |       |
| Description         |         |       |           |       |       |
| Begin               |         |       |           |       |       |
| Length (in days)    |         |       |           |       |       |
| Progress parameters | On time |       | Behind    | Stuck |       |
|                     |         | Achi  | ievements |       |       |
| Achievement #1      |         |       |           |       |       |
| Achievement #2      |         |       |           |       |       |
| Achievement #3      |         |       |           |       |       |
|                     |         | Tasks |           |       | Owner |
| Task #1             |         |       |           |       |       |
| Task #2             |         |       |           |       |       |
| Task #3             |         |       |           |       |       |
| Task #4             |         |       |           |       |       |
| Task #5             |         |       |           |       |       |

|                     |         | Mile  | estone #3 |       |       |
|---------------------|---------|-------|-----------|-------|-------|
| Name                |         |       |           |       |       |
| Description         |         |       |           |       |       |
| Begin               |         |       |           |       |       |
| Length (in days)    |         |       |           |       |       |
| Progress parameters | On time |       | Behind    | Stuck |       |
|                     |         | Achi  | ievements |       |       |
| Achievement #1      |         |       |           |       |       |
| Achievement #2      |         |       |           |       |       |
| Achievement #3      |         |       |           |       |       |
|                     |         | Tasks |           |       | Owner |
| Task #1             |         |       |           |       |       |
| Task #2             |         |       |           |       |       |
| Task #3             |         |       |           |       |       |
| Task #4             |         |       |           |       |       |
| Task #5             |         |       |           |       |       |

|                     |         | Mile  | estone #4 |       |       |
|---------------------|---------|-------|-----------|-------|-------|
| Name                |         |       |           |       |       |
| Description         |         |       |           |       |       |
| Begin               |         |       |           |       |       |
| Length (in days)    |         |       |           |       |       |
| Progress parameters | On time |       | Behind    | Stuck |       |
|                     |         | Achi  | ievements |       |       |
| Achievement #1      |         |       |           |       |       |
| Achievement #2      |         |       |           |       |       |
| Achievement #3      |         |       |           |       |       |
|                     |         | Tasks |           |       | Owner |
| Task #1             |         |       |           |       |       |
| Task #2             |         |       |           |       |       |
| Task #3             |         |       |           |       |       |
| Task #4             |         |       |           |       |       |
| Task #5             |         |       |           |       |       |

|                     |         | Mile  | estone #5 |       |       |
|---------------------|---------|-------|-----------|-------|-------|
| Name                |         |       |           |       |       |
| Description         |         |       |           |       |       |
| Begin               |         |       |           |       |       |
| Length (in days)    |         |       |           |       |       |
| Progress parameters | On time |       | Behind    | Stuck |       |
|                     |         | Achi  | evements  |       |       |
| Achievement #1      |         |       |           |       |       |
| Achievement #2      |         |       |           |       |       |
| Achievement #3      |         |       |           |       |       |
|                     |         | Tasks |           |       | Owner |
| Task #1             |         |       |           |       |       |
| Task #2             |         |       |           |       |       |
| Task #3             |         |       |           |       |       |
| Task #4             |         |       |           |       |       |
| Task #5             |         |       |           |       |       |

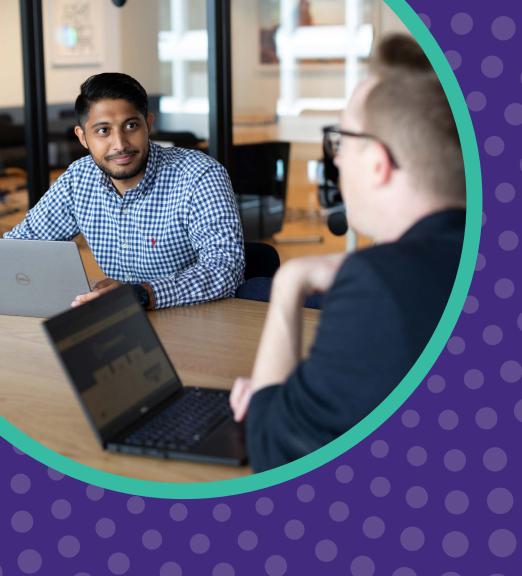

Learn more. Schedule a demo today.

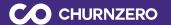